# L'administration facile avec Puppet

Décembre 2010 Michael Scherer

## Intro

### Administrateur

# Déploiement

### Maintenance

### Glan^W Veille

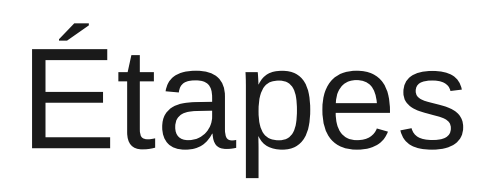

## Installation manuelle

### RPM

### /etc dans \$VCS

# Svk, git, etckeeper

#### Plusieurs serveurs

### Boucle + ssh

### Peu robuste

### Peu sécurisé

### Manque d'abstraction

## Supervision

# Cronjob

Nagios

### Automatisation

## Server Automation Tool

# Cfengine

### Procédural

# Règles à appliquer

Puppet

Inspiré par<br>cfengine

### Souci de contributions

## Réécriture

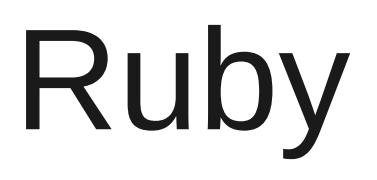

### GPL 2+

Soutenu par Puppetlabs

## Multi plateforme

## Support windows limité

### Fonctionnement

# Écriture de manifestes

### Manifestes

```
node lapin {
  package { "openssh-server" : 
      ensure => installed 
 }
   service { "sshd" :
     ensure \implies running, subscribe => [ Package["openssh-server"] ]
 }
}
```
#### Déclaratif

### Stockage dans \$VCS

#### Client / serveur...

...ou pas

## Exemple et usage

### Serveurs disparates

## Travail à plusieurs

## Réinstallation rapide

Clonage rapide

### « cloud computing »

#### Infrastructure de test

Test d'upgrade

# Test de déploiment

### Conformité

## Uniformité

# Mise en place rapide

# yum install puppet-server

## **SEDITOR** /etc/puppet/manifests/site.pp

# yum install puppet

## **\$EDITOR** /etc/puppet/puppet.conf

### puppet ca -sign lapin

### Et voila

## Déclarations de types

### RAL

```
node lapin {
  package { "openssh-server" : 
      ensure => installed 
 }
   service { "sshd" :
     ensure \implies running, subscribe => [ Package["openssh-server"] ]
 }
}
```

```
node lapin {
  package { "openssh-server" : 
      ensure => installed 
 }
   service { "sshd" :
     ensure \implies running, subscribe => [ Package["openssh-server"] ]
 }
}
```

```
node lapin {
  package { "openssh-server" : 
      ensure => installed 
 }
   service { "sshd" :
     ensure \implies running, subscribe => [ Package["openssh-server"] ]
 }
}
```

```
node lapin {
  package { "openssh-server" : 
      ensure => installed 
 }
   service { "sshd" :
      ensure => running,
      subscribe => [ Package["openssh-server"] ]
 }
}
```

```
node lapin {
  package { "openssh-server" : 
      ensure => installed 
 }
   service { "sshd" :
     ensure \Rightarrow running, subscribe => [ Package["openssh-server"] ]
 }
}
```
### Modules

node lapin { include default\_packages include openssh::server include postgresql

}

# Types divers

### File, User, Cron, Exec, etc

## Utilisation d'Augeas

Types complexes
## Possibilité d'ajout

# Types codés en Ruby

## Manifestes en Ruby

## **Manifestes en Ruby**

node 'lapin' do package 'openssh-server', :ensure =>'installed' end

#### Gestion des fichiers

#### Serveur de fichier

#### ERB

#### Facter

<% ldap\_server = 'ldap.' + domain ldap\_password = catdap\_password %>

emailfrom: noreply@<%= domain %> Model::User:

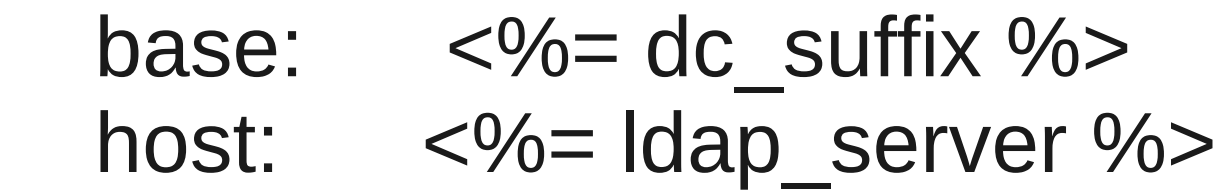

```
< \frac{0}{0}ldap_server = 'ldap.' + domain
ldap_password = catdap_password
\frac{0}{0}
```
emailfrom: noreply@<%= domain %> Model::User:

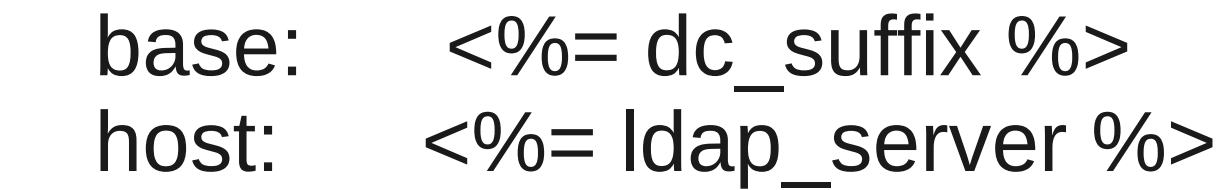

<% ldap\_server = 'ldap.' + domain ldap\_password = catdap\_password %>

emailfrom: noreply@<%= domain %> Model::User:

base:  $\langle\% = \text{dc} \text{ suffix } \% \rangle$ host:  $\langle\% = | \text{dap server } \% \rangle$ 

# Plugin de Facter

# Plugin de Facter

```
Facter.add("dc_suffix") do
  setcode do
   begin
    Facter.domain
   rescue
    Facter.loadfacts()
   end
  'dc=' + Factor.value('domain').gsub('',',dc=') end
end
```
## Stockage des infos

## SQL, CouchDB

## TheForeman, PuppetDashboard

#### Ressources distantes

## Déclaration sur un nœud

#### Prise en compte sur un autre

## Nagios, Munin, Base de donnée

## $Export + Augeas = vvv$

## Génération de rapports

#### Envoi des erreurs

## Graphiques avec rrd

## Arbre de dépendances avec dot et graphviz

## Liste des nœuds externes

LDAP

## SQL via Active Record

## Script arbitraire

## Quelques astuces

### Utilisation d'un DVCS

## Hooks de vérification

## Mettre à jour souvent

#### Se méfier des tags

# Déclaratif != procédural
### Faire gaffe aux ressources

Apprendre Ruby

# $\overline{\phantom{a}}$

## Info

#### misc@zarb.org

#### irc.freenode.net, pseudo misc

Présentation sous licence CC-BY-SA, par Michael Scherer